قوتابخانەں شوەيفاتى نێودەوڵەتى

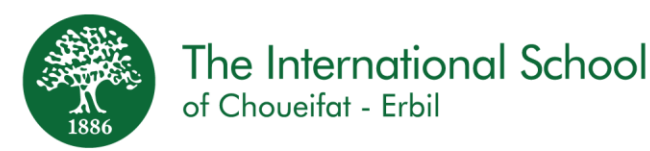

September 2020

### **Infants Department – Back to School**

هەولىر

Dear Parents/Guardians,

We would like to welcome you to the Infants Department. The academic year 2021 is set to start online. **Please read this letter carefully to ensure you have all the necessary information for the coming academic year:**

In the light of the COVID-19 pandemic (and after being out of school buildings since last February) it is very important for the students to be well-prepared. Staying home from school might feel like a holiday for some, making it difficult to take classes seriously and following a routine while learning from home. Our goal is always to provide the best possible education and to ensure that our students continue learning, regardless of any challenges we face along the way.

Many helpful tools are in place to ensure that the online learning experience is an engaging, well-rounded experience for our students:

- Lessons will be scheduled and taught through **Microsoft Teams Video Call.**
- Every attending student needs to have their camera **ON**.
- Interaction, participation, and engagement will be **visual** to help promote a strong teacher-student bond and relationship, similar to what is usually formed in the classroom**.**
- All the lessons will be **recorded** and will be available for the students and parents for review and reinforcement.

Please take note of the following helpful tips for **frequently asked questions** that will help your child to adapt to the online learning experience until the school campus can physically welcome the students to their classrooms again:

### **1. I'm struggling to get my child into a routine. What can I do?**

Young children love following routines. Following a picture schedule will help to develop a consistent school routine that is easy for your child to follow. Following the same routines in the mornings and evenings (getting dressed, brushing teeth, eating breakfast/dinner, etc.) will help your child to know what to expect and will give him/her some control over the day.

Click on the link<http://sab.is/X3J3XD> for a printable picture schedule on SDP. Cut it out and pin it up anywhere in the house where it will be easy to follow. You can print the colored cards or your child can color the black-and-white cards. We highly recommend for all KG parents to use the picture schedule.

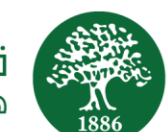

### **2. How can I help my child to not be so tired during the day?**

Young children need 10 to 12 hours of sleep a night to be alert and ready to learn. Lack of sleep can cause irritable or hyperactive behavior and might make it hard for kids to pay attention in class. It is very helpful for young children if they go to bed at the same time every night (roughly around 8:30 PM at the latest, even on weekends).

### **3. Where is the best place for my child's online lessons?**

Choose a place in the house that will be used only for online lessons. This will create the idea that this space is only for learning and not for other activities. This space must be free of distractions like toys or television and make sure it is a place where your child will not be disturbed.

Make sure your child has a desk, chair, needed stationery, a glass of water and a fully-charged device with reliable internet.

### **4. What if my child is tired on some days and cannot do the full day online?**

The teachers understand that little ones are most attentive in the mornings, which is why they will try to complete all the worksheets and do the most academic work in the mornings (periods 1-5). Wherever possible, the teachers will do PE, art, music, games, story time, etc. in the last two lessons of the day, so if your child just cannot attend any longer on some days, he/she won't miss important worksheets.

### **5. How does my child's diet affect learning?**

Children who eat a healthy breakfast before school starts generally have more energy and are more attentive and focus. You can help boost your child's concentration by providing a breakfast and lunch that is rich in protein and fiber, but low in sugar. Fresh fruit, yoghurt, foul, cheese, peanut butter, oats, berries, bananas and milk are great examples of a nutritious meals. Avoid chocolate spreads and sugary cereals. A healthy snack before lunch will help your child keep up energy levels. This can be some cut fruits and vegetables, cheese, popcorn or something similar, again avoiding sweets and soft drinks.

### **6. Is my child learning? Why is my child not sitting perfectly for online lessons yet?**

On average, KG children can sometimes need 2-6 weeks to adapt in their new classes when attending physically in school. It takes a lot of support, guidance and consistency in the first few days and weeks. It is important to understand that every child is different and they may adapt at difference times. Be patient with your child and encourage him/her. Allow us to help you and your child through this process but always communicating concerns and developments. As a team, we can work together to monitor your child's progress and create action plans where more help and support is needed.

### **7. How do I get my child to sit for the online classes?**

Remember to keep it positive. Rewards like star charts are very helpful (for instance, your child gets a star for every lesson done well with a treat or special gift at the end of the day). You can use the daily timetable and place a star/sticker on the completed lessons, or you can click here for a printable star chart on SDP. <http://sab.is/KH7Z3Z> **It's** easiest for students when school expectations match the ones at home, so using tools like star charts and picture schedules will help to create a safe learning environment that is similar to what they would have in their physical classrooms.

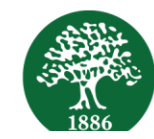

### **General Rules and Information**

### **Attendance**

- All students must join the classes by 07:50 a.m. The lesson starts at 8:00 a.m. sharp in the morning.
- After repeated lateness, students joining after 8:00 a.m. will be considered as late/absent for the first period depending on how late they were to join.
- Parents should be aware of the importance of regular attendance. Keeping a child away from school for minor reasons can hinder progress in all areas of academic and social development.
- Make sure to refresh the Microsoft Teams calendar by logging out and in again to view the most updated scheduled lessons for the day.

### **Books Collection and Usage during Online Learning**

- A full year set of Books was prepared for students to collect from school. Please make sure that you have received the books so that your child has the needed material to start learning. Please note that, in order to receive the books, there must not be any pending balance with the Finance Department.
- In KG1 and KG2, pages from the books are usually used in the form of worksheets and removed from the books. It will be helpful if you as parents can help by removing the page(s) for the coming lesson where possible. Grade 1 students use their books normally and don't remove any pages.
- For Grade 1 students, CAT (Continuous Assessment Test) reports are issued at the end of each CAT session (usually twice per term). This will be further explained in future letters depending on the learning scenario applied.

### **Academic Performance Evaluation**

- To discuss your child's academic progress, please make an appointment with the Infants AQC, Ms. Dina Kamal. Please do not discuss academic issues with the class teacher.
- *End of Term* reports are issued at the end of each of the first two terms and will be sent home with the student. The *End of Year* report must be collected from the school administration. This report is of special importance because it gives promotion information.

### **Important Contact details for the Infants Department**

- ☺ **E-mail:** Please feel free to connect with the AQC and share any questions, inquiries, concerns, or any academic related matters on dkamal@sabis.net.
- ☺ **Telephone:** You can contact the Infants Department supervisors Miss Kazhal and Miss Rasha by calling 0750 **722 6048** or **0750 813 5147**
- ☺ Our **Digital platforms** previously shared and Parents Whatsapp groups remain active to share all updates and announcements.
- ☺ **Meetings:** Contact the school's receptionist to schedule a meeting with the AQC of the Infants Department at least 3 days in advance. Always tell her who your child is, his/her class and section and what you are calling about.

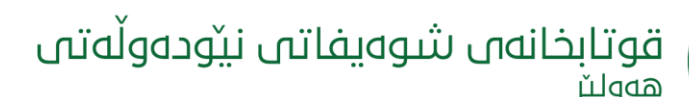

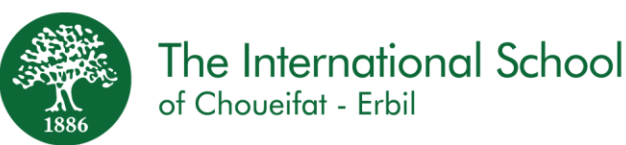

**RESPONSE: Always allow 3 days if (except in case of emergency) or response after you've contacted the AQC. In doing so we can ensure that all the information has been gathered and that the most suitable solutions to problems can be found.**

**Thank you for your cooperation and support. Together, we will face challenges head-on. We look forward to having a great academic year, filled with progress and memories.** 

Kind regards, Dina Kamal AQC Infants Department

أيلول 2020

قسم الرّوضة – ا<mark>لع</mark>ودة إلى المدرسة

أولماء الأمور الأعزّاء،

نودّ أن نرحّب بكم في قسم الرّوضـة. من المقرّر أن يبدأ العام الدّراسيّ 2021 عبر الإنترنت. **يرجى قراءة هذه الرسالة بعناية للتّأكّد القادم ّ ّراسي من حصولك على جميع المعلومات ال : ّّلزمة للعام الد** في ظلّ جائحة COVID–19 (وبعد الخروج من المباني المدرسيّة منذ شباط الماضـي)، من المهمِّ جدًّا أن يكون الطّلّاب مستعدّين جيّدًا. قد يبدو البقاء في المنزل بعيدًا عن المدرسة عطلةً بالنّسبة للبعض، مما يجعل من الصّعب أخذ الدّروس بجدّيّةٍ واتّباع روتين أثناء التّعلّم من المنزل. هدفنا دائمًا هو توفير أفضل تعليمٍ ممكنٍ وضمان استمرار طلّابنا في التّعلّم، بغض النّظر عن أيّ تحدّياتٍ نواجهها.

توجد العديد من الأدوات المفيدة لنضمن أن تكون تجربة التّعلم عبر الإنترنت تجربةً جذّابةً وشاملةً لطلّابنا:

•ستتمّ جدولة الدّروس وتدريسها من خلال **مكالمة فيديو Microsoft Teams .** •يحتاج كلّ طالبٍ إلى **تشغيل الكاميرا.** •سيكون النّفاعل والمشاركة **مرئيّين** للمساعدة في تعزيز علاقةٍ قويّةٍ بين المعلّم والطّالب، على غرار ما يتمّ عادةً في الصّفّ. •سيتمّ **تسجيل** جميع الدّروس، وستكون متاحةً للطّلاب وأولياء الأمور للمراجعة والتّعزيز .

يرجى ملاحظة النّصائح المفيدة الآتية للأسئلة المتداولة والتي ستساعد طفلك على التّكيّف مع تجربة التّعلم عبر الإنترنت، إلى أن يتمكّن الحرم المدرسيّ من التّرحيب بالطلّاب في فصولهم الدّراسيّة مرّةً أخرى:<br>-

پۆست 36، رێگام مەسیف، خانزاد، ھەولێر، کوردستان، عێراق **تەلەفۆن: 1/**٨٥٠ AI۳ ٩٨٥٠ (١٤٩١٤)، ع٤٤٤ A (١٩٦٤) **فاکس: ١٧٦**٧ AI۲ (١٩٦٤)<br>66 62 67 64 Annzad Area, Erbil, Kurdistan, Iraq **Tel**: (+964) 750 813 9850/6, (+964) 750 416 E-mail: iscerbil@sabis.net Website: iscerbil.sabis.net

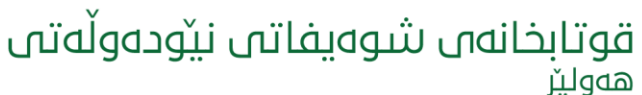

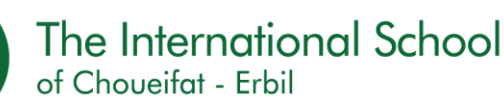

1. أنا أعاني لجعل طفلي يتَّبع روتينًا منظمًا، ماذا أفعل؟

يحبّ الأطفال الصّغار اتّباع الرّوتين. لذلك، سيساعد اتّباع جدولٍ مكوّنٍ من صورٍ على تطوير روتين مدرسيٍّ منظّمٍ يسهل على لخفلك اتّباعه. إنّ اتّباع نفس الزّوتين في الصّباح والمساء (ارتداء الملابس، تنظيف الأسنان، تناول الإفطار/ العشاء .....) سيساعد طفلك على معرفة ما سيقوم بفعله، وسيمنحه ذلك التّحكّم ببرنامج اليوم.

انقر الرّابط http://sab.is/X3J3XDاللحصول على جدول صورٍ قابلٍ للطّباعة علىSDP . قم بقصّه وتثبيته في أيّ مكانٍ في المنزل، بحيث تسهل رؤيته واتّباعه. يمكنك طباعة البطاقات الملوّنة، أو يمكن لطفلك تلوين البطاقات بالأبيض والأسود. نوصي جميع أولياء أمور رياض األطفال باستخدام جدول الصور.

2. كيف يمكنني مساعدة طفلي حتى لا يشعر بالتّعب الشّديد أثناء النّهار؟

حتاج الأطفال الصـغار من 10 إلى 12 ساعة من النّوم كلّ ليلةٍ ليكونوا يقظين وجاهزين للتّعلّم. يمكن أن تسبّب قلّة النّوم سلوكًا سريع الانفعال أو مفرط النّشاط، وذلك قد يجعل من الصّعب على الأطفال الانتباه في الصّفّ. من المفيد جدًا للأطفال الصّغار أن يناموا في نفس الوقت كلّ ليلةٍ (حوالي السّاعة 8:30 مساءً على أبعد تقديرٍ ، حتّى في عطلات نهاية الأسبوع).

3. ما هو أفضل مكان لدروس طفلي عبر الإنترنت؟

اختر مكانًا في المنزل سيتمّ استخدامه فقط للدّروس عبر الإنترنت. سيؤدي هذا إلى إنشاء فكرة أن هذه المساحة مخصّصةً للتّعلم فحسب، وليست للأنشطة الأخرى. يجب أن تكون هذه المساحة خاليةً من المشتّتات مثل الألعاب أو التّلفاز ، والتّأكّد من أنّها مكانٌ لن ينزعج طفلك فيه.

تأكّد من أنّ طفلك لديه مكتبٌ وكرسيٌّ، ومستلزمات القرطاسيّة، وكوبٌ من الماء، وجهازٌ مشحونٌ بالكامل مع شبكة إنترنت جيّدةٍ.

4. ماذا لو كان طفلي متعبًا في بعض الأيّام، ولا يمكنه قضاء يومٍ كاملٍ على الإنترنت؟ يدرك المعلمون أن الصّغار أكثر انتباهًا في الصّباح، ولهذا سيحاولون إكمال جميع أوراق العمل والقيام بأكثر الأعمال الأكاديميّة في الصّباح (الدّروس 1–5). وإذا أمكن، سيقوم المعلمون بجعل حصص التّربية البدنيّة والرّسم والموسيقى والألعاب ووقت القصّة وما إلى ذلك في آخر درسين من اليوم. لذلك إذا لم يتمكّن طفلك من الحضور لفترةٍ أطول في بعض الأيّام، فلن تفوته أوراق العمل ا<mark>لمهمّة.</mark><br>.

5. كيف يؤثر النّظام الغذائيّ لطفلي على التّعلم؟<br>-

يتمتّع الأطفال الّذين يتناولون فطورًا صحيًّا قبل بدء المدرسة عمومًا بطاقةٍ أكبر ، ويكونون أكثر انتباهًا وتركيزًا. يمكنك المساعدة في زيادة تركيز طفلك من خلال تقديم وجبتي الإفطار والغداء الغنيّة بالبروتين والألياف (والمنخفضة السّكريّات)، الفواكه الطازجة، الزّبادي، الفول، الجبن، زبدة الفول السوداني، الشوفان، التّوت، الموز والحليب. كل هذه الأطعمة هي أمثلة ممتازةً للوجبات المغذيّة. تجنّب الشّوكولا القابلة للدّهن والسّكّريّات. ستساعد وجبة خفيفة صحّيّة (قبل الغداء) طفلك على الحفاظ على مستويات الطاقة. يمكن أن تكون هذه الوجبة بعض الفواكه والخضروات المقطّعة أو الجبن أو الفشار أو شيءٍ مشابهٍ، وتجنّب الحلويّات والمشروبات الغازيّة.

پۆست 36، رێگام مەسیف، خانزاد، هەولێر، کوردستان، عێراق **تەلەفۆن:** ٧/٠٨١٣ ٧٨٠ (٢٩٦٤)، ٧٤٤٤٤ ٥٦٢ (٢٩٦٤) **فاکس:** ١٧٦٧ ٢٩٦٤ ٦٦ (٢٩٦٤<del>)</del> Postal Code 36, Massif Road, Khanzad Area, Erbil, Kurdistan, Iraq Tel: (+964) 750 813 9850/6, (+964) 750 416 4444 Fax: (+964) 66 229 6767 E-mail: iscerbil@sabis.net Website: iscerbil.sabis.net

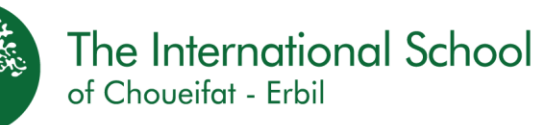

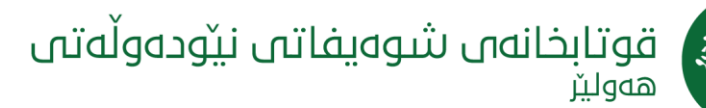

6. هل طفلي يتعليّم؟ لماذا لا يجلس طفلي بشكلٍ مثاليٍّ للدّروس عبر الإنترنت حتى الآن؟ وسطيًا قد يحتاج أطفال رياض الأطفال أحيانًا إلى 2−6 أسابيع للتكيّف مع صفوفهم الجديدة عند الحضور في المدرسة. يتطلب الأمر الكثير من الدّعم والتّوجيه في الأيّام والأسابيع الأولى. من المهمّ أن نفهم أن كلّ طفلٍ مختلفٌ، ويمكن أن يتكيّف في أوقاتٍ مختلفةٍ. تحلّى بالصّبر مع طفلك وشجّعه. اسمح لنا بمساعدتك أنت وطفلك من خلال هذه العمليّة، ولكن مع التّواصل دائمًا بشأن المخاوف والتّطورات. كفريقٍ واحدٍ، يمكننا العمل معًا لمراقبة نقدّم طفلك ووضع خطط عملٍ حيث نكون هناك حاجةنّ إلى المزيد من المساعدة والدعم.

7. كيف أجعل طفلي يحضر الدّروس عبر الإنترنت؟ تذكر أن تحافظ على الإيجابية. المكافآت مثل مخططات النّجوم مفيدة جدًا (على سبيل المثال، يحصل طفلك على نجمة لكل درس يتمّ إجراؤه بشكلٍ جيّدٍ مع مكافأة أو هديّةٍ خاصّةٍ في نهاية اليوم). يمكنك استخدام الجدول الزمني اليوميّ ووضع نجمةٍ/ ملصقٍ على الدّروس المكتملة، أو يمكنك النّقر هنا للحصول على مخطّطٍ نجميٍّ قابلٍ للطّباعة على http://sab.is/KH7Z3Z SDP . يكون الأمر أسهل على الطّلّاب عندما تتطابق توقّعات المدرسة مع توقّعاتهم في المنزل، لذا فإنّ استخدام أدواتٍ مثل المخطّطات النّجميّة رجداول الصور سيساعد في إنشاء بيئةٍ تعليميّةٍ تشبه ما قد يكون لديهم في فصولهم الدّراسيّة الماديّة.<br>-

# **القواعد ّ العامة**

#### **الحضور**

·يجب على جميع الطّلّاب الانضمام إلى الفصول بحلول السّاعة 07:50 صباحًا. ويبدأ الدّرس في السّاعة 8:00 صباحًا. ·بعد التّأخير المتكرّر ، سيتمّ اعتبار الطّلّاب الّذين ينضمون بعد السّاعة 8:00 صباحًا متأخرًا/ غائبًا عن الفترة الأولى اعتمادًا على مدى تأخرهم في االنضمام.

·يجب أن يكون الآباء على درايةٍ بأهميّة الحضور المنتظم. إنّ إبعاد الطّفل عن المدرسة لأسبابٍ بسيطةٍ يمكن أن يعيق التّقدم في جميع مجالات التنمية الأكاديميّة والاجتماعيّة.

·تأكّد من تحديث تقويم Microsoft Teams عن طريق تسجيل الخروج والدّخول مرة أخرى لعرض أحدث الدّروس المجدولة لهذا اليوم.

**ّتعّلم عبر اإلنترنت جمع الكتب واستخدامها أثناء ال**

·تمّ إعداد مجموعة كتبٍ لمدّة عامٍ كاملٍ للطّلّاب لأخذها من المدرسة. يرجى التّأكّد من أنّك قد استلمت الكتب حتّى يحصل طفلك على المواد اللّازمة لبدء التّعلّم. يرجى الانتباه إلى أنّه من أجل استلام الكتب، يجب ألّا يكون هناك أيّ رصيدٍ معلّقٍ لدى الإدارة ّ المالية.

·في KG1 و KG2 ، عادةً ما تستخدم صفحات الكتب في شكل أوراق عملٍ، وتتمّ إزالتها من الكتب. سيكون مفيدًا إذا قام الوالد بالمساعدة عن طريق إزالة الصّفحة (الصّفحات) للدّرس القادم إن أمكن ذلك. يستخدم طـلاب الصّفّ الأوّل كتبهم بشكلٍ طبيعيٍّ، ولا يزيلون أيّة صفحاتٍ.

پۆست 36، رێگام مەسیف، خانزاد، ھەولێر، کوردستان، عێراق **تەلەفۆن: 1/**٨٥٠ AI۳ ٩٨٥٠ (١٤٩١٤)، ع٤٤٤ A (١٩٦٤) **فاکس: ١٧٦**٧ AI۲ (١٩٦٤)<br>66 62 67 64 Annzad Area, Erbil, Kurdistan, Iraq **Tel**: (+964) 750 813 9850/6, (+964) 750 416 E-mail: iscerbil@sabis.net Website: iscerbil.sabis.net

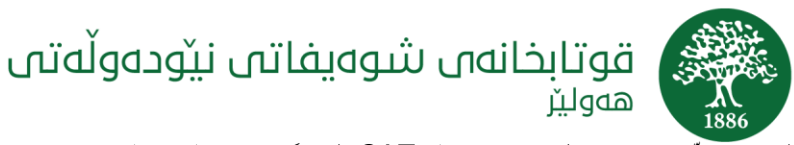

·بالنّسبة لطّلّاب الصّفّ الأوّل، يتمّ إصدار تقارير CAT (اختبار التّقييم المستمرّ) في نهاية كلّ CAT (عادةً مرّتين لكل فصلٍ دراسيٍّ). سيتمّ شرح ذلك بشكلٍ أكبر في الرّسائل المستقبليّة اعتمادًا على سيناريو التّعلّم المطبّق.<br>-

**تقييم األداء ّ األكاديمي**

·لمناقشة التقدّم الأكاديميّ لطفلك، يرجى تحديد موعدهٍ مع الـ AQC السّيّدة "دينا كمال". من فضلك لا تناقش القضايا الأكاديميّة مع مدرّس الصّفّ.<br>.

·يتم إصدار تقارير نهاية الفصل الدّراسيّ في نهاية كلٍّ من الفصلين الأوليّين، وسيتم إرسالها إلى المنزل مع الطّالب. يجب أخذ تقرير نهاية العام من إدارة المدرسة. هذا النّقرير له أهميّةٌ خاصّةٌ لأنّه يقدّم معلوماتٍ عن التّرفّع.

**تفاصيل االتصال ّ الهامة لقسم األطفال**  ا**لبريد الإلكترونيّ:** لا تتردّد في الاتّصال بAQC ، ومشاركة أيّ أسئلةٍ أو استفساراتٍ أو مخاوفٍ أو أيّ مسائل أكاديمية على<br>dkamal@sabis.net. ا**لهاتف:** يمكنكم الاتصال بمشرفي قسم الأطفال – الآنسة كاجال والآنسة رشا – بالاتّصال على **6048 722 720** أو **0750 813 5147** تمّت مشاركة **منّصاتنا الرّقميّة** سابقًا، وتظلّ مجموعات الأباء على Whatsapp نشطةً لمشاركة جميع التّحديثات والإعلانات.<br>-ا**لاجتماعات**: اتّصل بموظّف استقبال المدرسة لتحديد موعد لقاءٍ مع AQC بقسم الأطفال قبل 3 أيّام على الأقلّ. أخبرها دائمًا من هو طفلك(طفلتك) وصفّه وشعبته، وماذا الذي تريد أن تتحدّث عنه. إذا كانت لديك أيّ أسئلةٍ إضافيّةٍ، فلا تتردّد في الاتّصال بالـ AQC. الاستجابة: انتظر دائمًا ثلاثة أيّامٍ للاستجابة بعد اتّصالك بالـ AQC (باستثناء حالة الطوارئ). من خلال القيام بذلك، يمكننا **الت ّ ّكد من ّن ّأ أ جميع المعلومات قد ّ تم جمعها إليجاد أنسب الحلول للمشكّلت.** أشكركم على تعاونكم ودعمكم. معًا، سنواجه التّحدّيات. نتطلع إلى عامٍ دراسيٍّ رائعٍ مفعمٍ بالإنجازات والذكريات.

أطيب التّحيّات<br>-

دينا كمال

مسؤولة النّاحية الأكاديميّة لقسم الرّوضة

پۆست 36، رێگام مەسیف، خانزاد، هەولێر، کوردستان، عێراق **تەلەفۆن:** ١/ ٩٨٥ ×٨١٣ /٧٥٠ (٩٦٤+)، ٧٤٤٤٤ ١٦/ ٩٢٤+) **فاكس:** ١٧٦٧ ١٣٩ ١٦ (٩٦٤+) Postal Code 36, Massif Road, Khanzad Area, Erbil, Kurdistan, Iraq Tel: (+964) 750 813 9850/6, (+964) 750 416 4444 Fax: (+964) 66 229 6767 E-mail: iscerbil@sabis.net Website: iscerbil.sabis.net

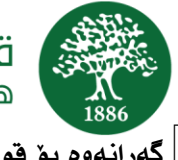

بهشى باخچ*هى ساواي*ان <sup>[</sup> عُمرِانهوه بوِّ قوتابخانه

دايك و باوكى قوتابييانى خؤشةويست،

دەمانەويَت بەخيَرھاتنتان بكەين بۆ بەشى باخچەى ساوايان.وابرِيارە سالَى نويَى خويَندن 2021 بە ئۆنلاَين دهستپيْبكات. تكايه ئهم نامهيه بهوردى بخويَنهوه بوّ وهرگرتنى ههموو زانيارييه پيْويستهكان بوّ سالَى خويَندنى داهاتوو:

لەژێر سێبەرى ڤايرۆسى كۆڤيد 19 ( دواى دەرجوون له بيناى قوتابخانـه له مانگى 2 رابردوو) ، زۆر گرنگه قوتابييان باش ئامادهبن.لهوانهيه مانهوهيان لهمالَّهوه دوور لهقوتابخانه وهكو يشوويَك بيِّت بوْههنديِّكيان، بوْيه ئهستهمه وهرگرتنى وانهكان بهجدى و وهرگرتنى رؤتين لهكاتى خويّندن لهمالُهوه.ههميشه ئامانجمان دابينكردنى باشترين خويَندن و بهردموام بوونى فوتابيانمان له خويَندن ، بهچاوپوٚشى لهههر بارودوْخيَك كه رِووبهرِوومان دمبيّتهوه.

زوّر ريّگاى گرنگ ههيه بوّ دابينكردنى خويّندن لهئوّنلاَين تاقى كردنهوەيهكى سەرەنج راكيّش و گشتگيره بوّ قوتابيامنان:

- خشتةى وانةكان و وانةوتنةوةكان لة رِيَطةى بةرنامةى**Teams Microsoft .** 
	- هەر قوتابييەك پێويستى به بەكارهێنانى كامێرايه.
- بهشدارى كردن و دوولايهنانهيه رمنگدانهوه دمبيّت بؤ يارمهتى لهبهستنى پهيومندى باش لهنيَوان مامؤستا و قوتابى، كه ههميشه لهيؤلدا ههبووه.
	- ههموو وانهكان تؤمار دهكريّت، بهر دهست دهبيّت بؤ ههموو قوتابى و دايك و باوكان كاتيَك بيانهويَت ييُداچوونهوه و دووباردوه تهماشاى بكهنهوه.

تيّبيني تكايه ئهم ئامؤژگارييه بهسوودانه بؤ ئهو پرسياره بهردهوام دووبارانهيه كه يارمهتي مندالَّهكهت دهدات بؤ گونجاندن لهگهلَ تاقى كردنهوهى خويّندن لهريّگهى ئۆنلاّين، تا ئهو كاتهى قوتابخانه دهتوانيَّت بؤ جاريَكى تر پيَشوازى له قوتابييان بكات له وهرزمكانى ئهزموونى خويَندن:

.1 كيَشةم هةية كة مندالَةكةم رؤتينيَكى باش و ريَك ثيَك جىَ بةجىَ ناكات، ضى بكةم؟

مندالَانى بجووك حەز به جيّبهجيّكردنى رؤتين دەكەن. بۆيە ، يەيرەوكردنى خشتەيەك ييّكهاتەى ويّنه لهبهرهوييَشچوونى رؤتينى ريكخراو جيّبهجيَكردنى ئاسانه بؤ مندالَّهكهت له قوتابخانه .جيّبهجيَكردنى ههمان رؤتين لهبهيانى و ئێوارهدا ( لهبهركردنى جل و بهرگ،پاككردنهوهى ددان،خواردنى بهيانيات،ئێواران/.....) يارمهتى مندالَّهكهت دهدات بؤ زانينى ئەو شتانەى مندالْهكەت ئەنجامى دەدات.وەريّگەى پيّدادت كۆنىرِۆلّى پرِۆگرامى رۆژانەى بكات.

پۆست 36، رێگام مەسیف، خانزاد، هەولێر، کوردستان، عێراق **تەلەفۆن:** ٧/٠٨١٣ ٧٨٠ (٢٩٦٤)، ٧٤٤٤٤ ٥٦١ (٢٩٦٤) **فاکس:** ١٧٦٧ ١٣٩ ٦٦ (٢٩٦٤<del>)</del> Postal Code 36, Massif Road, Khanzad Area, Erbil, Kurdistan, Iraq Tel: (+964) 750 813 9850/6, (+964) 750 416 4444 Fax: (+964) 66 229 6767 E-mail: iscerbil@sabis.net Website: iscerbil.sabis.net

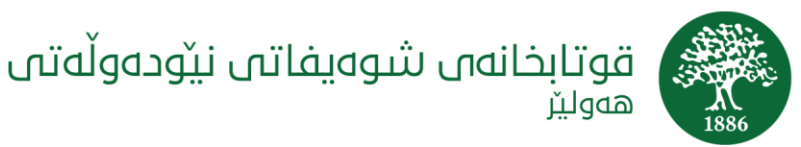

ھەولئ

## The International School of Choueifat - Erbil

كليك لهسهر ( http://sab.is/X3J3XD بؤ بهدهستهيِّناني خشتّهى ويَنه كه دهتوانريّت لهبهرگرتن (كؤيي) بكريَت له SDP. بيربِة و لةهةر شويَنيَكى مالَةكةتدا بيَت هةلَيواسة،كة ئاسانبيَت بيبنيت و جيَبةجيَبكةيت.ئةتوانيت كارتة رِهنگاورِهنگهكان كۆپى بكهيت يان مندالْهكەت دەتوانيَت كارتەكان بەرەش و سپى رِهنگ بكات.ريّنمايى هەموو دايك و باوك و سەرپەرشتيارى قوتابييانى باخچەى ساوايان دەكەين بە بەكارھيَنانى خشتەى ويَنه.

2. جوّن دهتوانم يارمهتى مندالَّهكهم بدهم تا ههست به ماندووبوونى زوّر نهكات لهروّژهكهدا؟

مندالَى بچووك ههموو شەويَك پيِّويستى به 10 بو 12 كاتژميَره بو خەوتن تاكو بەئاگا و ئامادەبيِّت، لەوانەيە كەم خەوى كاردانـەوەيـەكى ھەلْچووى خيرا يان زياد جالاك لەمندالْهكەتدا رەنگبداتـەوە كە ئـەمەش ئـەستـەمـە مندالْ بتوانيْت بەئاگا بيِّت لەيۋل.

زوّر بهسووده مندالآني بچووك ههموو شهويَك لهههمان كاتدا بخهون(درمنگتر نهبيّت له كاتژميَر 8:30 ههرومها له رؤژاني يشووى كۆتاى هەفته.

3. كوىَ باشترين شويَنه بوَ مندالَهكهم كه بهئوْنلاَين تيَدا بخويَنيَت؟

شويَنيَك هةلَبذيَرة بؤ مندالَةكةت تةنها بؤ خويَندن و وانةى ئؤنالَين بةكارى بهيَنيت.كة ئةمة واى نيشاندةدات ئةم شويّنه تهرخان كراوه بؤ خويّندن، نهك بؤ جالاكي تر. ئهو شويّنه دهبيّت بهدهر بيّت لهيارى و تهلهفزيوّن و دلّنيا بيت شويَنةكة مندالَةكةت بيَزار نابيَت تيَيدا.

جهخت لهوه بكهوه مندالَّهكهت ميَّز و كورسى ههبيِّـت، پيِّداويستى پهراوگه و پهرداخيَك ئاو و وايهرى شهحن كردنهوه و ئەنتەرنيْتيْكى باش.

4.حِوّن ئهگەر منداللهكهم هەنديّك رِوْژ زوّر ماندوو و نارِهحەت بيّت، نەتوانيّت بەدريّژايى رِوْژەكە لەسەر ئەنتەرنيّت بيَت ؟

مامؤستايان دهزانن كه مندالّ لهبهيانياندا زؤر بهئاگايه، بؤيه ههموو كاغهزى كاركردن و ئهنجامدانى زياتر له كارى ئهكاديمى له بهيانياندا له وانهكانى (1-5) ئەنجامدەدريّت، مامؤستايان وانەكانى وەرزش و ويَنه و مؤسيقا و يارى و كاتى جِيروِّك هى تر لهدوو وانهى كوّتايى روّژمكه دادمنيّن. بوّيه ئهگهر مندالُهكهت تا كوّتا يان بوّ ماوهيهكى دريّژ نهيتوانى بهردهوام بيّت له وانهى ئۆنلاّين ئهوه كاركردن لهسهر لاپهره گرنگهكانى لِّ نهرِوّيشتووه.

5.حوّن سيستهمى خوّراك كاريگهرى دەبيّت له سهرخويّندن بوّ مندالْهكهم؟

به گشتى ئهو مندالآنهى كه خواردنى بهيانى باش دهخون بيّش دەستييّكردنى فوتابخانه خاوەن وزەيەكى زوّرن، هەروەها زياتر بهئاگا و جالاك دهبن. دهتوانيت يارمهتى مندالْهكهت بدهيت بؤ زياتر بهئاگابوون و به پيْشكهشكردنى خواردنى دهولَّهمهند به پروّتين(كهمى شهكر) له بهيانى و نيَوهروِّدا ، ومكوميوهى تازه، پهنير ، لوّبيا، شوّفان، ، شير ههموو ئهو

خواردنانه نمونهى خواردنى نايابن ، دووركەوتنەوە له شيرينى پرِ لەرون و شەكر. ژەميىى كەمى تەندروست بەيانيان<br>پۆست 36، ريگام مەسيف، خانزاد، ھەولير، كوردستان، عيراق ت**ەلەفۆن: 1/ 400 ADP (412 ADP) 11 (412 ADP) غاكس: ١٧٦٧ FO**<br>676 E-mail: iscerbil@sabis.net Website: iscerbil.sabis.net

Member of the **SABIS**<sup>®</sup> Network

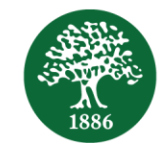

## قوتابخانەں شوەيفاتى نێودەوڵەتى ھەولىر

(پيِّش نانى نيوەرۆ)پارمەتى مندالْهكەت دەدا تبۆ پاريْزگارى له وزە.دەتوانيت ئەم ژەمە ھەنديِّك ميوە و سەوزەواتى **پارچهكراو يان پ**ەنير وگەنمەشامى،دووركەوتنەوە لە خواردنەوە گازييەكان و شيرينى.

6. ئايا مندالَّةكةم فيَردهبيِّت؟بؤخي مندالَّةكةم تا ئيِّستا له وانهكاني ئؤنلاَين بهشيَوةيهكى نمونةيى دانانيشيِّت؟

بةالى كةمى منداالَنى باخضةى ساوايان ثيَويستيان بة 6-2 هةفتةية بؤ طوجنان لة طةلَ ثؤلة نويَيةكانيان لةكاتى ئامادهبوونيان لهقوتابخانه.كارهكه زوّر پيّويستى به يارمهتيدان و هاندانه لهروّژان و ههفتهكانى سهرهتادا.گرنه لهوه بگهين كه ههر مندالَيَك جياوازه ودهتوانيَت بگونجيَ له كاتي جياواز.ئارام بگره لهگهلَ مندالَّهكهت و هاني بده. ريِّگهمان بده بهيارمهتيدانى مندالُهكهت لهم پروِّسهيهدا، بهلاَم بهردهوام يهيوهندى دهربارهى مهترسييهكانى و بهرهوپيَشچوونهكانى بكه.وهكو تيميَك،دهتوانين پيَكهوه كاربكهين بوّ چاوديَرى مندالَكهت و داناى پلانى كاركردن كاتيَك ثيَويستى بة يارمةتى و ثالَثشتى زياترة.

.7ضؤن وابكةم مندالَةكةم ئامادةى وانةكانى ئؤنالَين بيَت؟

بهبيرت بيَت ياريَزگارى له لايهنى باش بكهيت . به ديارى و هيَلكارى ئهستيَرمكان كه زوْر گرنگن ( بوْ نموونه مندالَهكهت لههمر وانهيَكدا ئهستيَرميهك ومردمگريَت لهگهلَ بيِّدانى ديارى له كوّتايى روّژى ههفته) دمتوانيت خشتهى كاتى روّژانه بهكاربهيَنيت و داناني ئهستيَره/نوساندن لهسهر وانهى تهواوكراو ،يان كليك لهسهر هيَلْكارى ئهستيَره بؤ كؤبي لهسهر <http://sab.is/KH7Z3Z>

كارهكه ئاسانـتز من قوتابييان كاتيَك ينصبينيييةكاني قوتانخانه يهك دهگريتةوه لهگهلِّ بينصبينيةكانيان لهمالَّةوه، بؤية بهكارهيَنانى هيَلكارى ئهستيَره و خشتهى ويَنه يارمهتيدمره بوّ بنياتنانى كهشيّكى فيَركارى نزيكه له ومرزمكانى خويَندن.

### رِيَساى طشتى

ئامادةبوون

- ههموو فوتابييان بيَويسته ئامادهبن لهكاتژميَر 7:50 بهياني وانه له كاتژميَر 8:00 بهياني دەستيێدەكات.
- دواى دواكهوتنى دووباره و چەندجاريّك،ئەو فوتابييانەى دواى كاتژميَر 8:00 بەيانى دوادەكەون ، ئامادە نابن له سهر متاى ماوەى بەگويَر مى هاتنيان.
- دايك و باوكان دەبيّت گرنگى بەئامادەبوونى ريّكى مندالْهكانيان بدەن. دووركەوتنى مندالَ لەقوتاخانە لهبهر هؤكارى لاومكى لهوانهيه تهگهره بيِّت لهبهروپيشچوونى ههموو بوارمكانى بهرمييَشچوونى ئهكاديمى و كۆمەلايەتى.
	- جةخت بكةوة لة نويَكردنةوةى Teams Microsoft لةرِيَطةى ضوونةناو بةرنامة و هاتنةدةر تيَدا بؤ

**بينينى نويـّكارى وانهكانى خشتهكراو بۆ ئەو رٖۆژە.**<br>پۆست 36، رێگاٮ مەسیف، خانزاد، ھەولێر، كوردستان، عێراق **تەلەفۆن: 1**/٨٥٠ N۳ ٩٨٥٠/١٤ x12 x0٠ (١٩٦٤ x1٤) **فاكس:** ١٧٦٧ x٢٧ x1 (4٩٦٤) Postal Code 36, Massif Road, Khanzad Area, Erbil, Kurdistan, Iraq Tel: (+964) 750 813 9850/6, (+964) 750 416 4444 Fax: (+964) 66 229 6767 E-mail: iscerbil@sabis.net Website: iscerbil.sabis.net

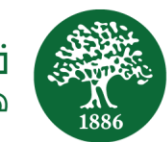

### كۆكردنـەوەى پـەرتووك و بـەكارهيَنانى لەكاتى خويَندن بـه ئۆنلاَين

- بؤ ماوهى سالَيَك هەنديَك بەرتووك بۆ قوتابييان دانراوه له قوتابخانه وەريدەگرن.تكايه جەخت بكەوه ئهگهر يهرتووكهكانت وهرگرتووه تا مندالْهكهت بابهته يێويست و سهرهكييهكان بۆ سەرەتاى خوێندن وهربگريَت. تكايه بوّ وهرگرتنى يەرتووك پيَويسته هيچ تيَجوويَكى دارايى پيَشووت لهسهر نهمابيّت.
- له kg1, kg2 بهرتووكهكان لهشيَوهى لاپهره كارى لهسهردهكريَت، لهپهرتووكه كه ليَدهكريَتهوه. بهسووده ئهگەر دايك و باوكان ئەگەر توانيتان يارمەتى مندالْهكانتان بدەن له ليْكردنـەوەى (لايـەرەكان) بۆ وانـەى داهاتوو.قوتابييانى يوْلي يەك پەرتووكەكانيان بەشيّوەي ئاساى بەكاردەهيَنن و لاپەرەى ليناكەنەوە.
- قوتابييانى پۆلى يەك، راپۆرت و كۆنمرەى CAT( تاقى كردنـەوەى بـەردەوام) لەكۆتاى هەر CAT ( بـەر دەوام دووجار بوّ ههر وەرزيّك) ئەمە بەشيّوەيەكى وردتر باسدەكريّت له نامەكانى دواتر بەگويَرەى پروِّسەى خويَندنى جيَبةجيَكراو.

### ھەلْسەنگاندنى ئاستى ئەكاديمى

- بؤ تاوتؤكردنى بةرةوثيَشضوونى اليةنى ئةكادميى مندالَةكةت، تكاية كاتيَك دياريبكة لةطةلَ AQC لةطةلَ بەريَز دينا كەمال . تكايه كيّشەكانى ئەكاديمى لەگەلّ مامۆستاى يۆل تاوتۆ مەكە.
- رابوْرِتى كۆتاي وەرزى خويّندن له كۆتايى هەردوو وەرزى يەكەم و دووەم دەردەجيَت ،لەگەلْ قوتابى دهينيَرينهوه مالَّهوه. راپوَرتى كوّتاى سالَ لهبهرِيْوبهرايهتى فوتابخانه وەردەگيريَتهوه. ئهم راپوَرته گرنگى تايهبتي خوّى ههيه جونكه زانيارى لهبهرهو بيّجووني بيّشكهش دهكات.

### وردهكارى يەيوەندى گرنگ بۆ بەشى مندلآن

نامەى ئەلك<del>ر</del>َ ۆنى:دوودلْ مەبە بە يەبوەندى كردن بە AQC ، بۆبەشدارى كردن لە پرسيار ھەر بىروبۆچونىْك و ههر مهترسييهك يان ههر بابهتيّكى ئهكاديمي لهسه, dkamal@sabis.net تهلهفوّن: دمتوانيت پهيومندى بهسهرپهرشتيارى بهشى باخشهى ساوايان  $\Box$  بهرِيَز (كهژالْ و رِمشا) بهژماره تهلهفوّنى 6048 722 750 يان5147 813 0750

بهشدارى منبەرى ديجيتان پيّشوو، گروپى دايك و باوكان لەسەر Whatsapp كارايه بۆ بەشدارى كردنى هەموو نويَكارى و ئاطادارييةكان .

پۆست 36، رێگام مەسیف، خانزاد، هەولێر، کوردستان، عێراق **تەلەفۆن:** ٧/٠٨١٣ ٧٨٠ (٢٩٦٤)، ٧٤٤٤٤ ٥٦١ (٢٩٦٤) **فاکس:** ١٧٦٧ ١٣٩ ٦٦ (٢٩٦٤<del>)</del> Postal Code 36, Massif Road, Khanzad Area, Erbil, Kurdistan, Iraq Tel: (+964) 750 813 9850/6, (+964) 750 416 4444 Fax: (+964) 66 229 6767 E-mail: iscerbil@sabis.net Website: iscerbil.sabis.net

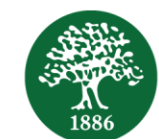

قوتابخانەں شوەيفاتى نيۆدەوڵەتى هەولئ

> كۆبوونـەوەكان: پيَش 3 رۆژ پـەيوەندى بـه پرسگەى قوتابخانـه بكه بۆ دياريكردنى جاوپيّكەوتن لەگەلّ AQC بـەشى باخچهى ساوايان. بهردهوام زانيارى بده ( مندالُهكهت) كيّيه و لهج يوّل و هؤبهيهكه، چييه ئهوبابهتهى دهربارهيهوه گفتوگۆى لەسەر دەكەيت.

> > ئهگهر ههر پرساريِّكت ههبوو دوودلَ مهبه به يهيوهندى كردن به AQC.

وهلَامدانهوه : بهردهوام 3 رِوْژ دابنىَ بوّ وهلاَمدانهوهت دواى پهيوهندى كردنت به AQC ( جگه له حالَّهتى فرياگوزارى) لەكاتى ئەنجامدانى بەمە دەتوانين ھەموو زانيارى كۆبكەينەوە بۆ بينينەوەى جارەسەر بۆ كێشە.

سوپاس بؤ هاوكارى و پالَيشتى بهردهوامتان.

پێکهوه ، رووبهرووى رووبهرووبونهومكانين ، هيواى سالَيَكى سهركهوتوو و پر له بيرمومرى و داهينان دهخوازين.

لەگەلْ ريْزدا

دينا كەمال

سەرپەرشتيارى ئەكاديمى باخچەى ساوايان